# <span id="page-0-0"></span>**JMS**

# JMS Component

Using ActiveMQ

If you are using [Apache ActiveMQ](http://activemq.apache.org/), you should prefer the [ActiveMQ](https://cwiki.apache.org/confluence/display/CAMEL/ActiveMQ) component as it has been optimized for [ActiveMQ](https://cwiki.apache.org/confluence/display/CAMEL/ActiveMQ). All of the options and samples on this page are also valid for the [ActiveMQ](https://cwiki.apache.org/confluence/display/CAMEL/ActiveMQ) component. Transacted and caching

See section Transactions and Cache Levels below if you are using transactions with [JMS](#page-0-0) as it can impact performance.

Request/Reply over JMS

Make sure to read the section Request-reply over JMS further below on this page for important notes about request/reply, as Camel offers a number of options to configure for performance, and clustered environments.

This component allows messages to be sent to (or consumed from) a [JMS](http://java.sun.com/products/jms/) Queue or Topic. It uses Spring's JMS support for declarative transactions, including Spring's **JmsTemplate** for sending and a **MessageListenerContainer** for consuming.

Maven users will need to add the following dependency to their **pom.xml** for this component:

xml

# **URI Format**

Where **destinationName** is a JMS queue or topic name. By default, the **destinationName** is interpreted as a queue name. For example, to connect to the queue, **FOO.BAR** use:

You can include the optional **queue:** prefix, if you prefer:

To connect to a topic, you must include the **topic:** prefix. For example, to connect to the topic, **Stocks.Prices**, use:

You append query options to the URI using the following format: ?option=value&option=value&...

#### **Notes**

#### Using ActiveMQ

The JMS component reuses Spring 2's **JmsTemplate** for sending messages. This is not ideal for use in a non-J2EE container and typically requires some caching in the JMS provider to avoid [poor performance](http://activemq.apache.org/jmstemplate-gotchas.html).

If you intend to use [Apache ActiveMQ](http://activemq.apache.org/) as your Message Broker - which is a good choice as ActiveMQ rocks , then we recommend that you either:

- Use the [ActiveMQ](https://cwiki.apache.org/confluence/display/CAMEL/ActiveMQ) component, which is already optimized to use ActiveMQ efficiently
- Use the **PoolingConnectionFactory** in ActiveMQ

#### **Transactions and Cache Levels**

#### transactionCacheLevels

If you are consuming messages and using transactions (**transacted=true**) then the default cache level can negatively impact performance. If you are using XA transactions then you cannot cache as it can cause the XA transaction to not work properly.

If you are not using XA, then you should consider caching as it speeds up performance, such as setting **cacheLevelName=CACHE\_CONSUMER**. Through Camel 2.7.x, the default setting for **cacheLevelName** is **CACHE\_CONSUMER**. You will need to explicitly set **cacheLevelName=CACHE\_NONE**. In Camel 2.8 onward, the default setting for **cacheLevelName** is **CACHE\_AUTO**. This default auto detects the mode and sets the cache level accordingly to:

- **CACHE\_CONSUMER** when **transacted=false**
- **CACHE\_NONE** when **transacted=true**

So you can say the default setting is conservative. Consider using cacheLevelName=CACHE\_CONSUMER if you are using non-XA transactions.

#### **Durable Subscriptions**

If you wish to use durable topic subscriptions, you need to specify both **clientId** and **durableSubscriptionName.** The value of the **clientId** must be unique and can only be used by a single JMS connection instance in your entire network. You may prefer to use [Virtual Topics](http://activemq.apache.org/virtual-destinations.html) instead to avoid this limitation. More background on durable messaging [here](http://activemq.apache.org/how-do-durable-queues-and-topics-work.html).

#### **Message Header Mapping**

When using message headers, the JMS specification states that header names must be valid Java identifiers. So try to name your headers to be valid Java identifiers. One benefit of doing this is that you can then use your headers inside a JMS Selector (whose SQL92 syntax mandates Java identifier syntax for headers).

A simple strategy for mapping header names is used by default. The strategy is to replace any dots and hyphens in the header name as shown below and to reverse the replacement when the header name is restored from a JMS message sent over the wire. What does this mean? No more losing method names to invoke on a bean component, no more losing the filename header for the File Component, and so on.

The current header name strategy for accepting header names in Camel is:

- Dots are replaced by **\_DOT\_** and the replacement is reversed when Camel consume the message
- Hyphen is replaced by **\_HYPHEN\_** and the replacement is reversed when Camel consumes the message

# **Configuration Options**

You can configure many different properties on the JMS endpoint which map to properties on the [JMSConfiguration POJO](http://camel.apache.org/maven/current/camel-jms/apidocs/org/apache/camel/component/jms/JmsConfiguration.html).

#### Mapping to Spring JMS

Many of these properties map to properties on Spring JMS, which Camel uses for sending and receiving messages. Therefore for more information about these properties consult the Spring documentation.

The options are divided into two tables, the first one contains the most common options. The second table contains the less common and more advanced options.

## **Common Options**

#### confluenceTableSmall

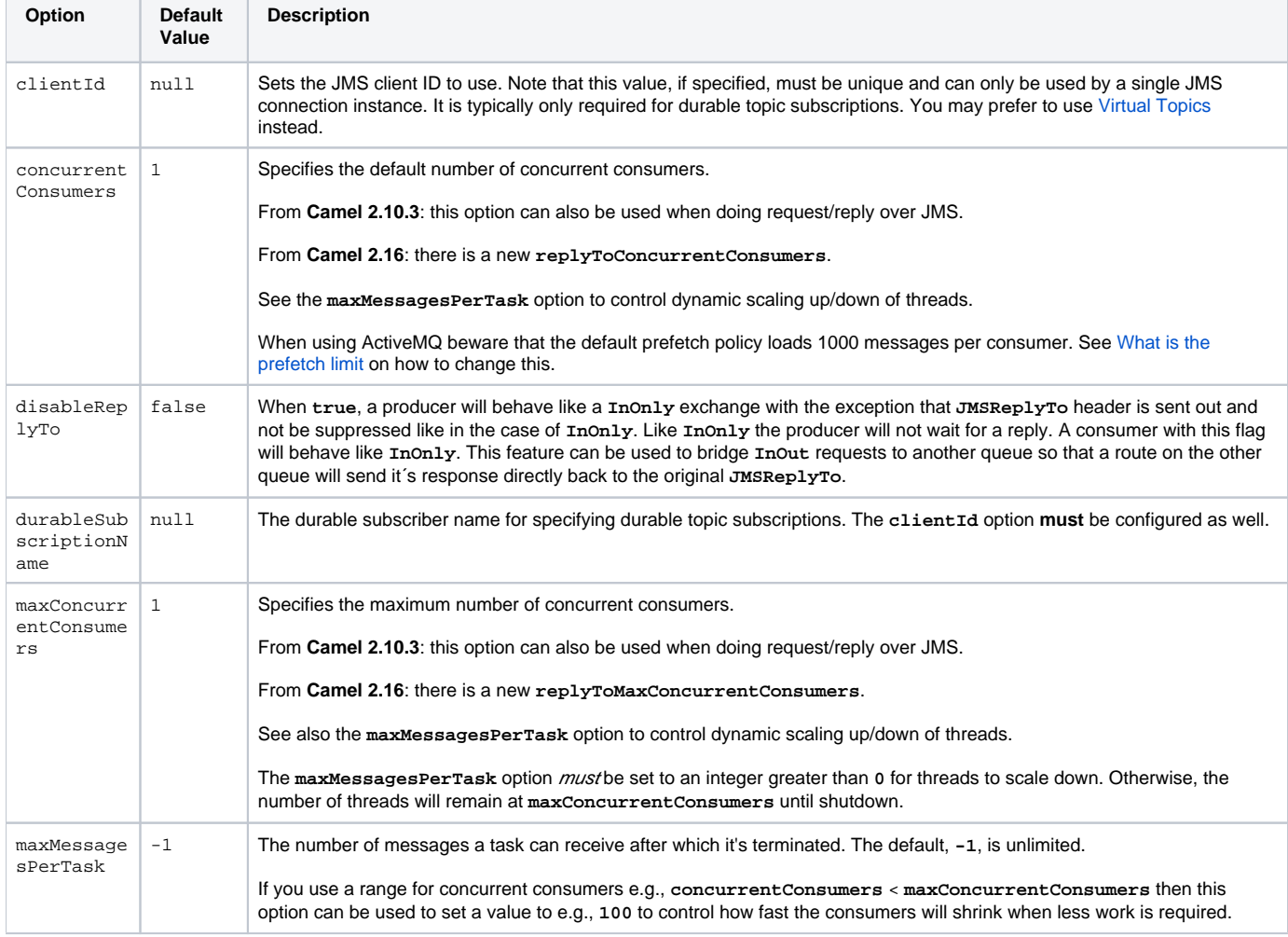

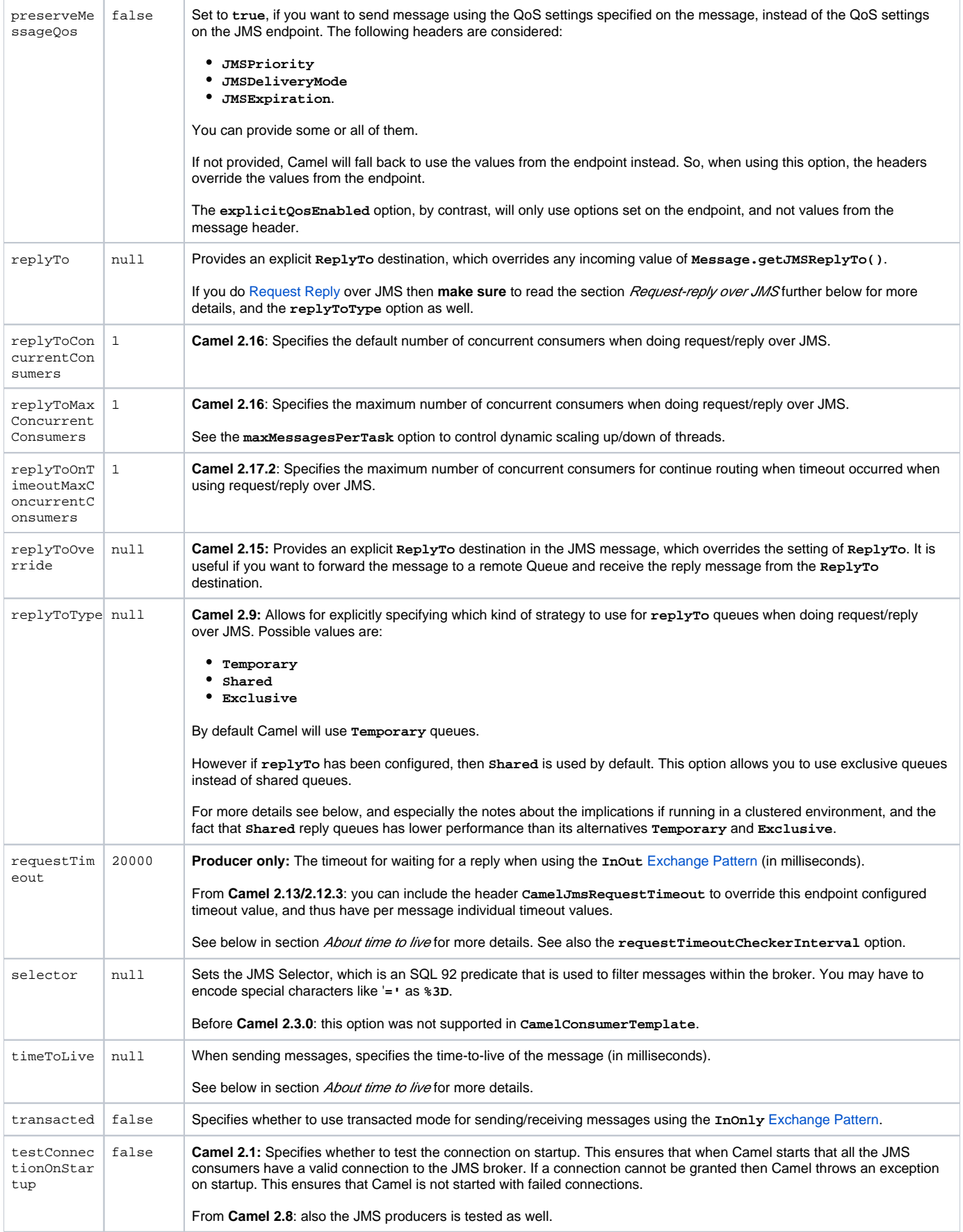

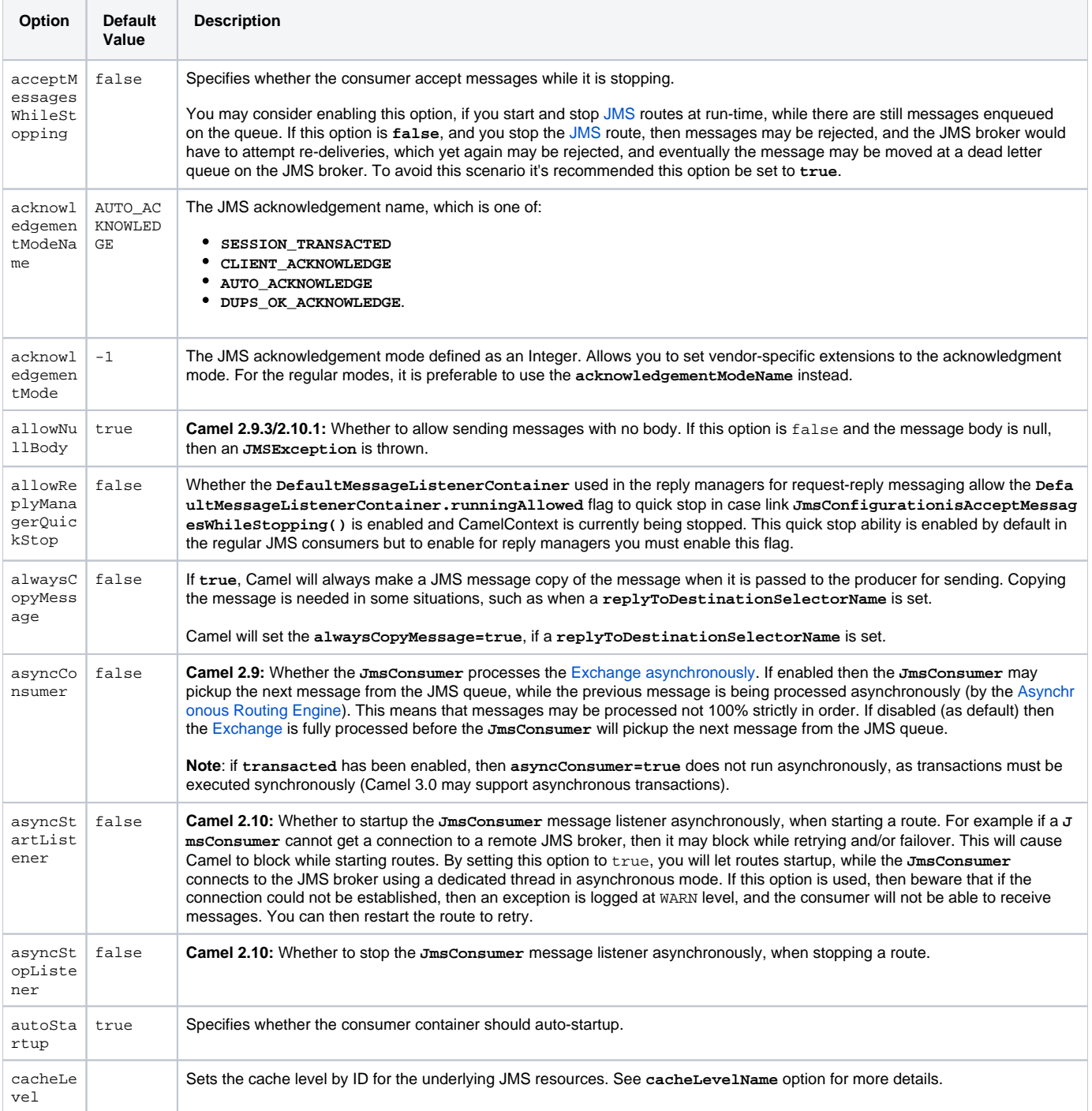

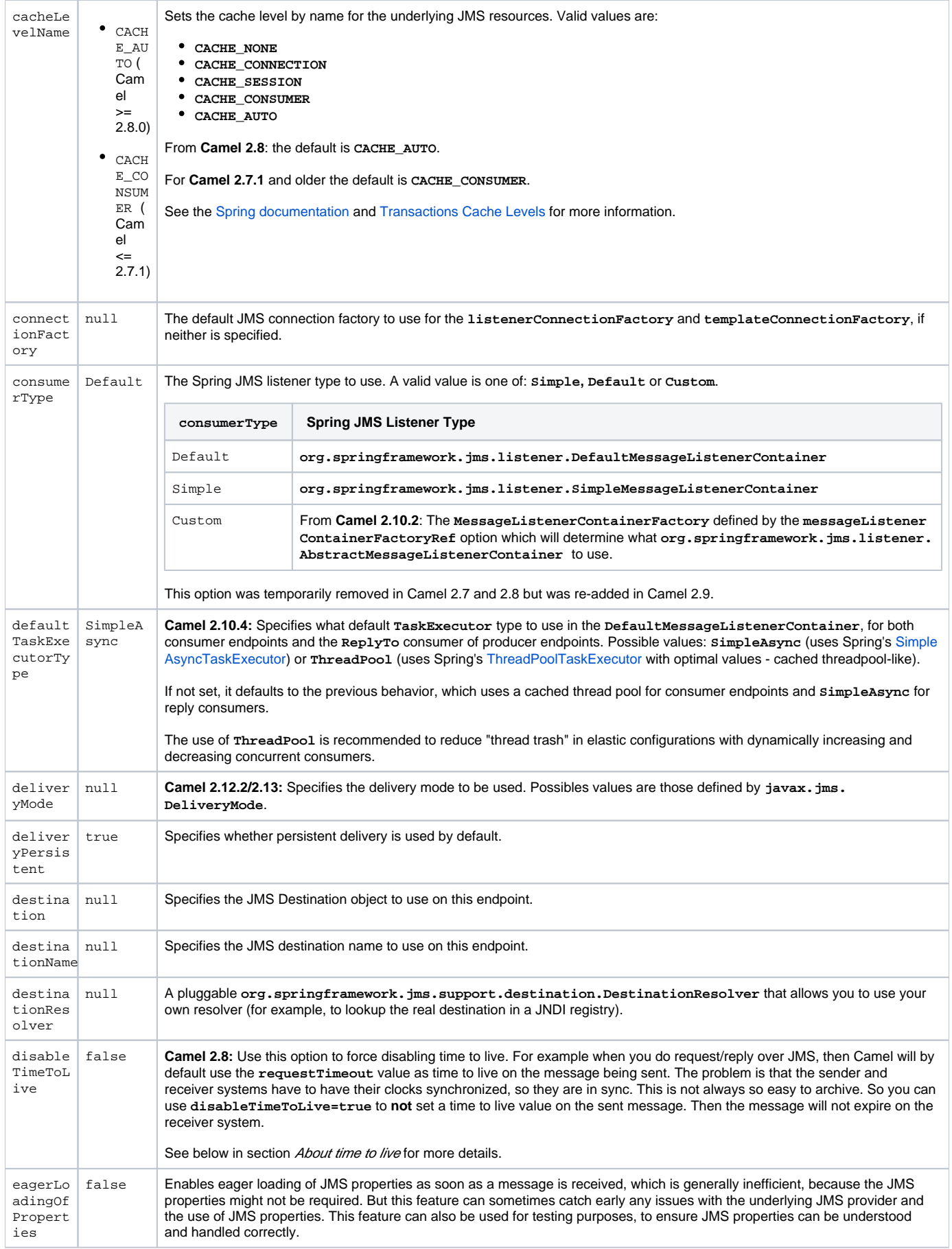

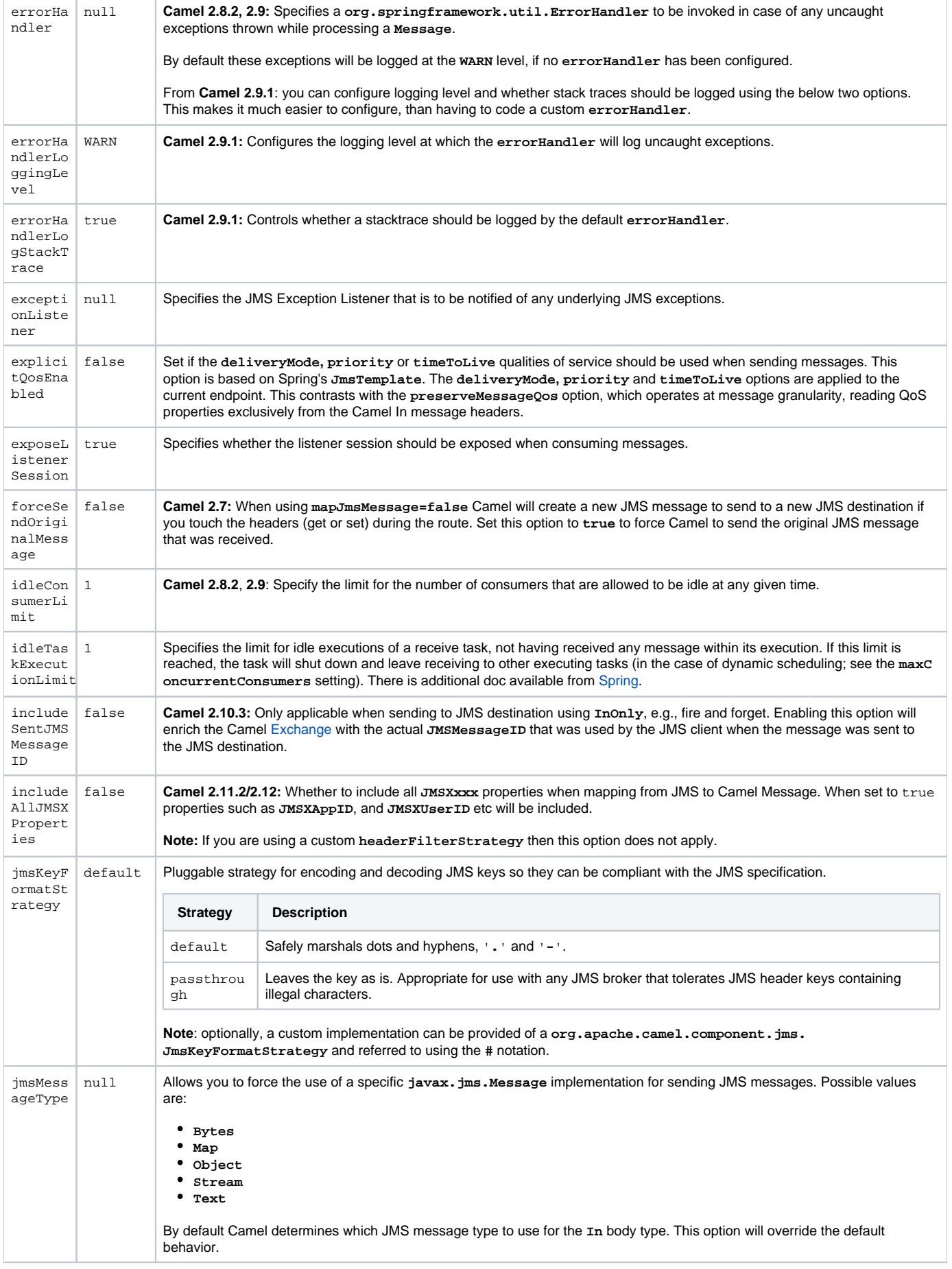

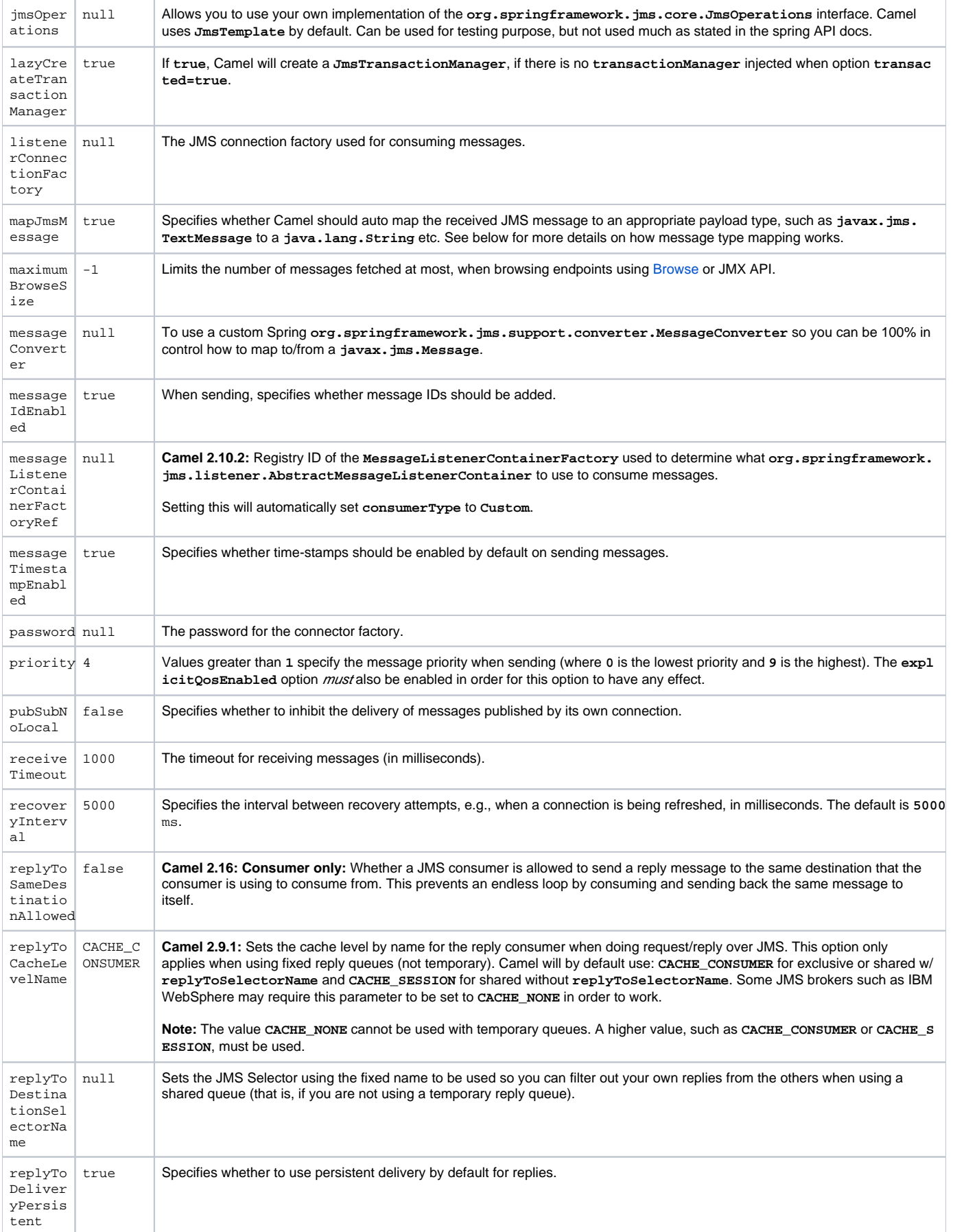

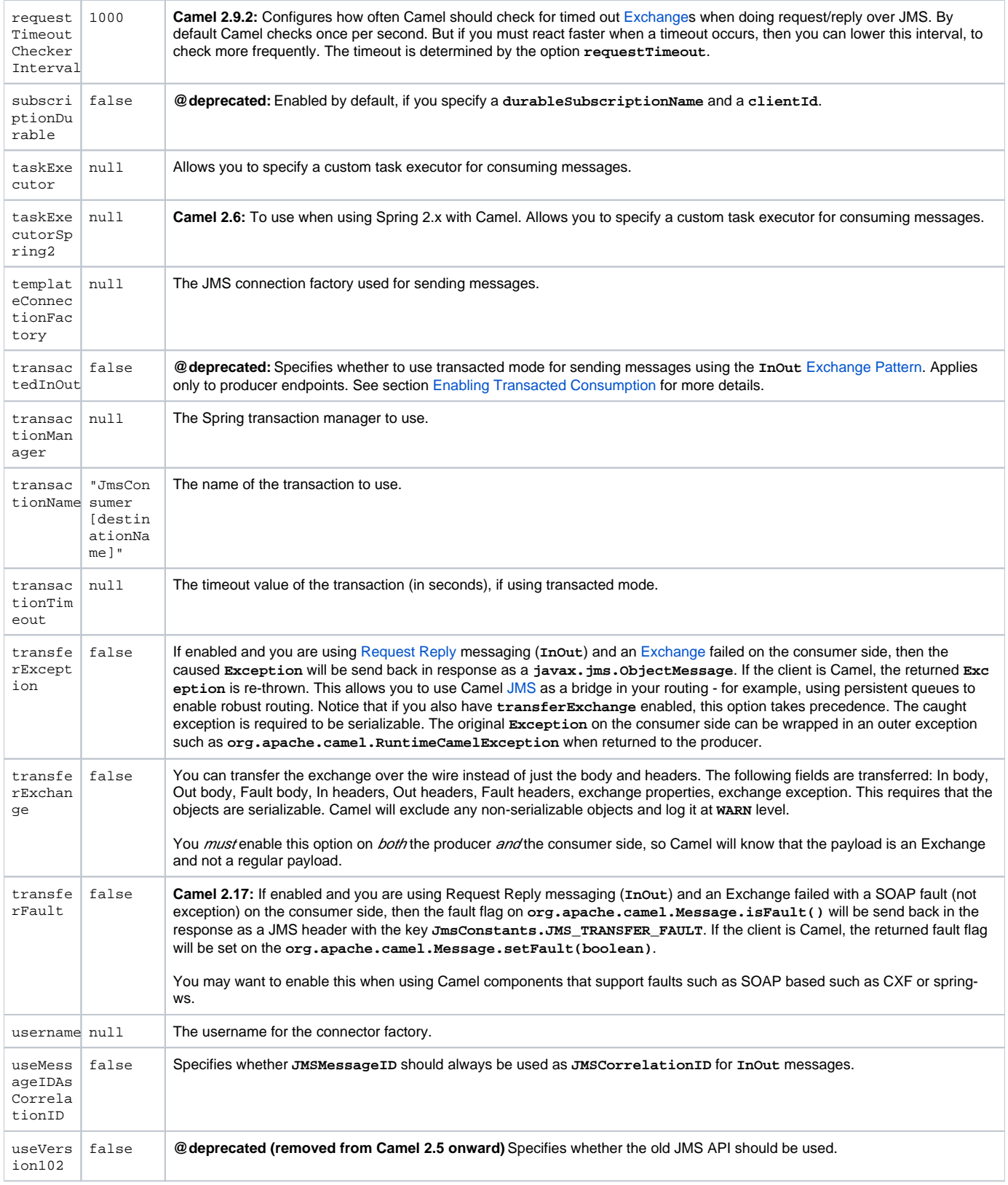

# **Message Mapping Between JMS and Camel**

Camel automatically maps messages between **javax.jms.Message** and **org.apache.camel.Message**. When sending a JMS message, Camel converts the message body to the following JMS message types:

confluenceTableSmall

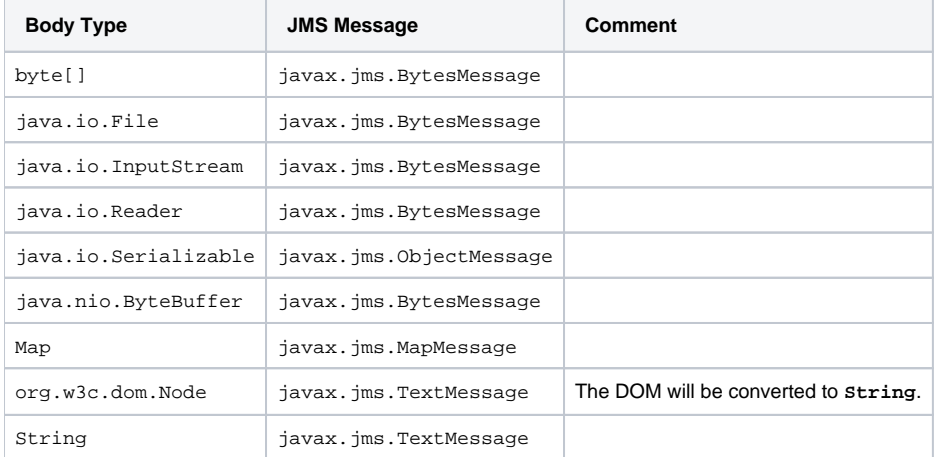

When receiving a JMS message, Camel converts the JMS message to the following body type:

#### confluenceTableSmall

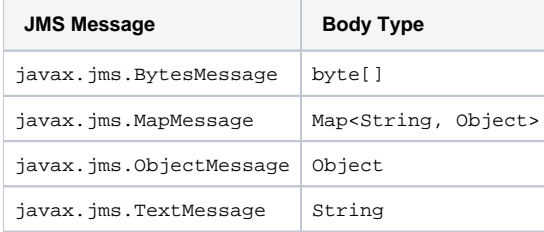

#### **Disabling Auto-Mapping of JMS Messages**

You can use the **mapJmsMessage** option to disable the auto-mapping above. If disabled, Camel will not try to map the received JMS message, but instead uses it directly as the payload. This allows you to avoid the overhead of mapping and let Camel just pass through the JMS message. For instance, it even allows you to route **javax.jms.ObjectMessage** JMS messages with classes you do **not** have on the classpath.

#### **Using a custom MessageConverter**

You can use the **messageConverter** option to do the mapping yourself in a Spring **org.springframework.jms.support.converter. MessageConverter** class.

For example, in the route below we use a custom message converter when sending a message to the JMS order queue:

java

You can also use a custom message converter when consuming from a JMS destination.

#### **Controlling the Mapping Strategy Selected**

You can use the jmsMessageType option on the endpoint URL to force a specific message type for all messages. In the route below, we poll files from a folder and send them as **javax.jms.TextMessage** as we have forced the JMS producer endpoint to use text messages:

iava

You can also specify the message type to use for each message by setting the header with the key **CamelJmsMessageType**. For example:

java

The possible values are defined in the enum class **org.apache.camel.jms.JmsMessageType**.

# **Message Format When Sending**

An exchange sent via JMS must conform to the [JMS Message spec.](http://java.sun.com/j2ee/1.4/docs/api/javax/jms/Message.html) Camel therefore applies various translation and validation rules to both key names and key values of **exchange.in.headers**.

The following rules are applied to the key names of **exchange.in.headers**:

- Keys starting with **JMS** or **JMSX** are reserved.
- Key names must be literals or valid Java identifiers.
- Dot and hyphen characters are replaced (and the reverse when consuming) as follows:
	- The character '**.**' is replaced with the sequence **\_DOT\_**. The reverse replacement is applied when Camel consumes a message.
	- The character '**-**' is replaced with the sequence **\_HYPHEN\_**. The reverse replacement is applied when Camel consumes a message.

The option **jmsKeyFormatStrategy** can be used to specify a custom key formatting strategy.

The following rules are applied to the key values of **exchange.in.headers**:

- Values must be either a primitive type or of its corresponding Java object type, e.g., **Integer**, **Long** or **Character**.
- The types **String, CharSequence**, **Date, BigDecimal** and **BigInteger** are all converted to their string representation.
	- All other types will result in the key value being discarded.

If a header value is discarded Camel will log the incident using logging category **org.apache.camel.component.jms.JmsBinding** at the **DEBUG** logging level. For example:

text

# **Message Format When Receiving**

Camel adds the following properties to the **Exchange** when it receives a message:

#### confluenceTableSmall

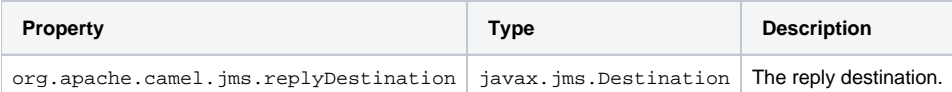

Camel adds the following JMS properties to the In message headers when it receives a JMS message:

#### confluenceTableSmall

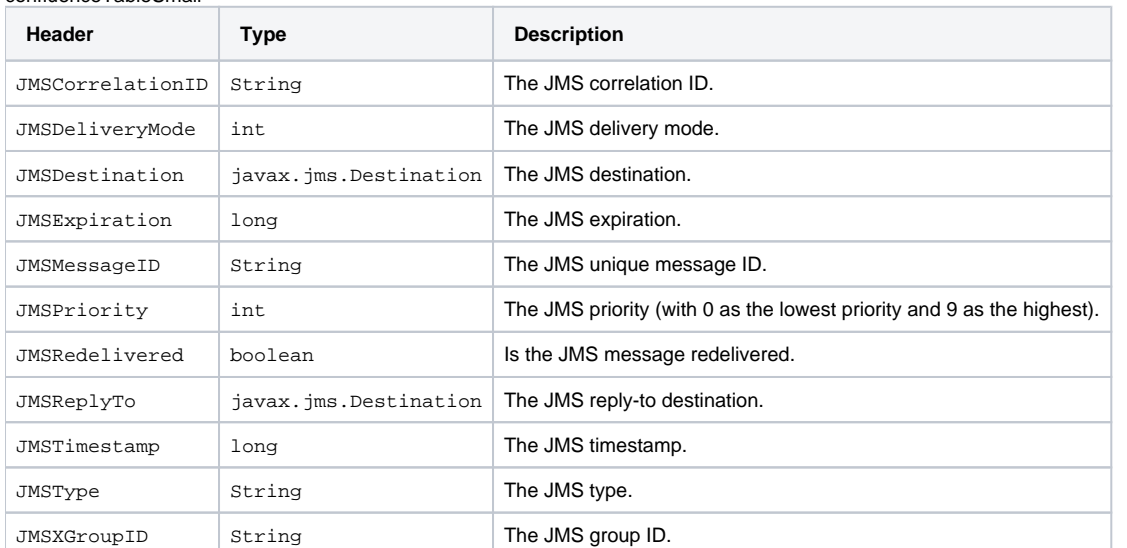

As all the above information is standard JMS you can check the [JMS documentation](http://java.sun.com/javaee/5/docs/api/javax/jms/Message.html) for further details.

# **Using Camel to Send and Receive Messages Using JMSReplyTo**

The JMS component is complex and you have to pay close attention to how it works in some cases. So this is a short summary of some of the areas /pitfalls to look for.

When Camel sends a message using its **JMSProducer** it checks the following conditions:

- The message [Exchange Pattern](http://camel.apache.org/exchange-pattern.html) (MEP)
- Whether a **JMSReplyTo** was set in the endpoint or in the message headers
- Whether any of the following options have been set on the JMS endpoint: **disableReplyTo, preserveMessageQos** or **explicitQosEnabled.**

All this can be a tad complex to understand and configure to support your use case.

### **JmsProducer**

The **JmsProducer** behaves as follows, depending on configuration:

confluenceTableSmall

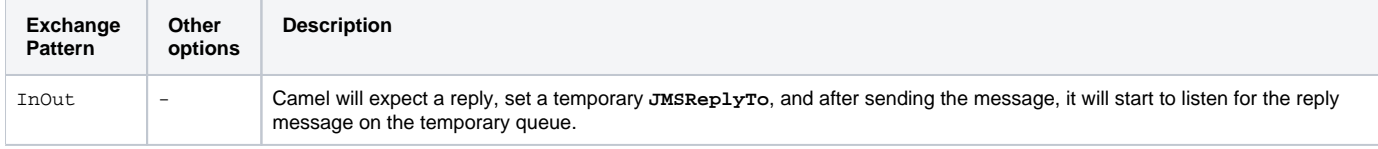

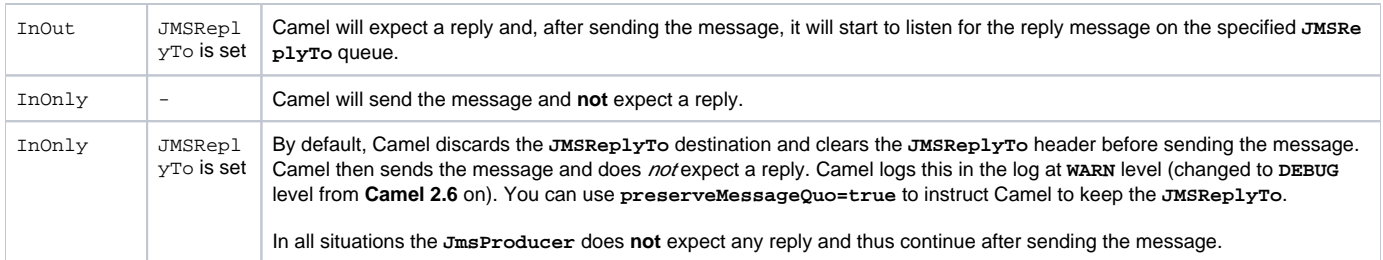

#### **JmsConsumer**

The JmsConsumer behaves as follows, depending on configuration:

#### confluenceTableSmall

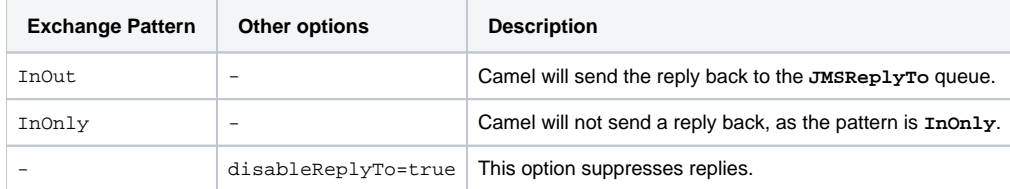

So pay attention to the message exchange pattern set on your exchanges.

If you send a message to a JMS destination in the middle of your route you can specify the exchange pattern to use, see more at [Request Reply](https://cwiki.apache.org/confluence/display/CAMEL/Request+Reply). This is useful if you want to send an **InOnly** message to a JMS topic:

java

# **Computing the Destination at Runtime**

If you need to send messages to a lot of different JMS destinations, it makes sense to reuse a JMS endpoint and specify the real destination in a message header. This allows Camel to reuse the same endpoint, but send to different destinations. This greatly reduces the number of endpoints created and economizes on memory and thread resources.

You can specify the destination in the following headers:

confluenceTableSmall

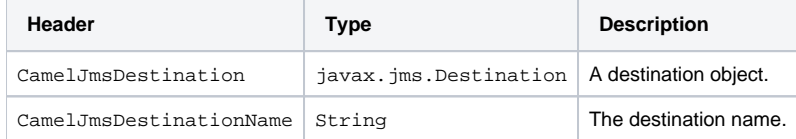

For example, the following route shows how you can compute a destination at run time and use it to override the destination appearing in the JMS URL:

java

The queue name, dummy, is just a placeholder. It must be provided as part of the JMS endpoint URL, but it will be ignored in this example.

In the **computeDestination** bean, specify the real destination by setting the **CamelJmsDestinationName** header as follows:

java

Then Camel will read this header and use it as the destination instead of the one configured on the endpoint. So, in this example Camel sends the message to **activemq:queue:order:2**, assuming the **id** value was **2**.

If both the CamelJmsDestination and the **CamelJmsDestinationName** headers are set **CamelJmsDestination** will take priority. Note that the JMS producer removes both **CamelJmsDestination** and **CamelJmsDestinationName** headers from the exchange and does not propagate them to the created JMS message. This prevents accidental routing loops in scenarios where a message is forwarded to another JMS endpoint.

# **Configuring Different JMS Providers**

A JMS provider can be configured in [Spring](https://cwiki.apache.org/confluence/display/CAMEL/Spring) XML as follows:

An unlimited number of JMS component instance can be created provided each has a unique value for its **id** attribute. The preceding example configures an activemq component. You could do the same to configure MQSeries, TibCo, BEA, Sonic etc.

Once named a JMS component can be referenced from an endpoint's URI. For example, given the component name activemq a URI can reference the component using the format **activemq:[queue:|topic:]destinationName**. The same approach applies to all JMS providers. This is achieved by the **SpringCamelContext** lazily fetching components from the spring context for the scheme name referenced in the [Endpoint](https://cwiki.apache.org/confluence/display/CAMEL/Endpoint) [URIs](https://cwiki.apache.org/confluence/display/CAMEL/URIs) then having the [Com](https://cwiki.apache.org/confluence/display/CAMEL/Component) [ponent](https://cwiki.apache.org/confluence/display/CAMEL/Component) resolve the endpoint URI itself.

#### **Using JNDI to Find the Connection Factory**

If you are using a J2EE container, you might need to look up JNDI to find the JMS **connectionFactory** rather than use the usual **<bean>** mechanism in Spring. You can do this using Spring's factory bean or the new Spring XML namespace. For example:

xml

See [The jee schema](http://static.springsource.org/spring/docs/3.0.x/spring-framework-reference/html/xsd-config.html#xsd-config-body-schemas-jee) in the Spring reference documentation for more details about JNDI lookup.

# **Concurrent Consuming**

A common requirement with JMS is to consume messages concurrently in multiple threads in order to make an application more responsive. You can set the **concurrentConsumers** option to specify the number of threads servicing the JMS endpoint, as follows:

#### java

You can configure this option in one of the following ways:

- On the **JmsComponent**
- On the endpoint URI
- By invoking **setConcurrentConsumers()** directly on the **JmsEndpoint**.

#### **Concurrent Consuming with asyncConsumer**

Notice that each concurrent consumer will only pickup the next available message from the JMS broker, when the current message has been fully processed. You can set the option **asyncConsumer=true** to let the consumer pickup the next message from the JMS queue, while the previous message is being processed asynchronously (by the [Asynchronous Routing Engine\)](https://cwiki.apache.org/confluence/display/CAMEL/Asynchronous+Routing+Engine). See more details in the table on top of the page about the **asyncConsumer** option.

iava

# **Request-Reply over JMS**

Camel supports [Request Reply](https://cwiki.apache.org/confluence/display/CAMEL/Request+Reply) over JMS. In essence the MEP of the Exchange should be **InOut** when you send a message to a JMS queue.

Camel offers a number of options to configure request/reply over JMS that influence performance and clustered environments. The table below summaries the options.

#### confluenceTableSmall

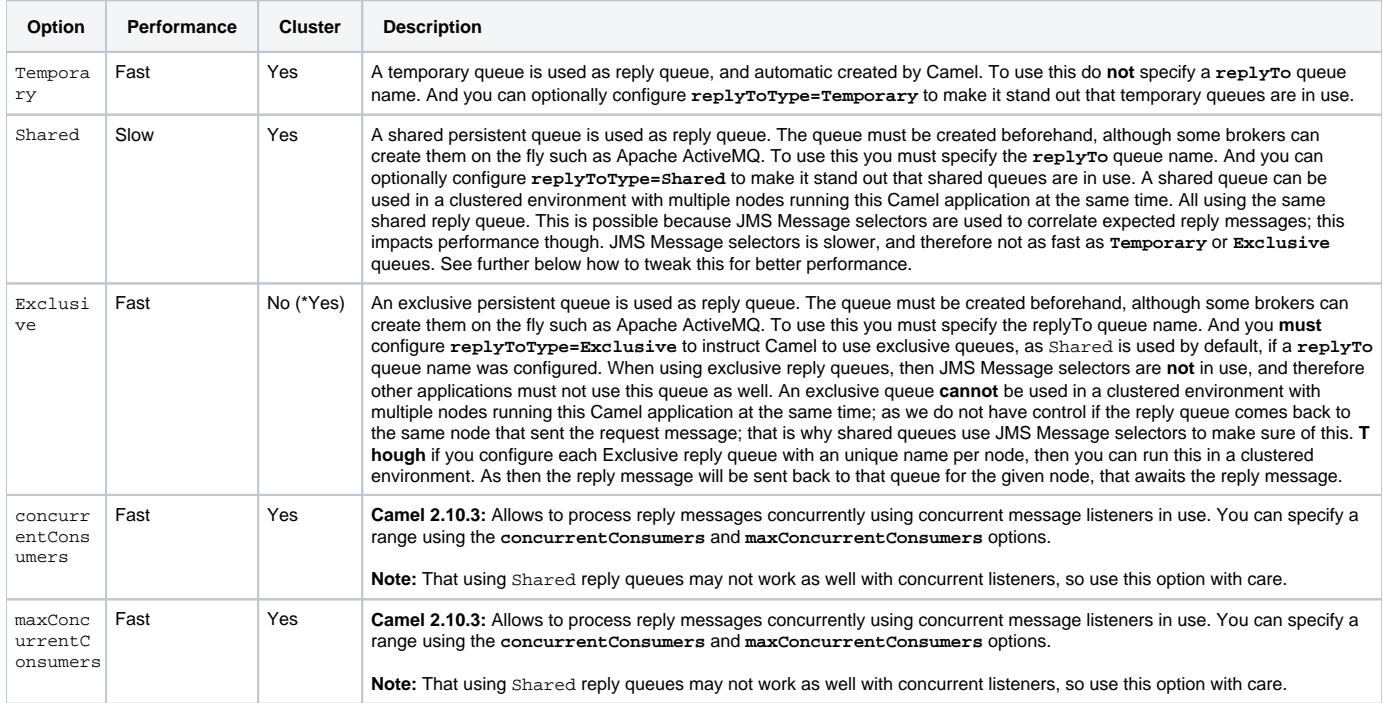

The **JmsProducer** detects the **InOut** and provides a **JMSReplyTo** header with the reply destination to be used. By default Camel uses a temporary queue, but you can use the **replyTo** option on the endpoint to specify a fixed reply queue (see more below about fixed reply queue).

Camel will automatic setup a consumer which listen on the reply queue, so you should **not** do anything. This consumer is a Spring **DefaultMessageList enerContainer** which listen for replies. However it's fixed to **1** concurrent consumer. That means replies will be processed in sequence as there are only 1 thread to process the replies. If you want to process replies faster, then we need to use concurrency. But **not** using the **concurrentConsumer** option. We should use the threads from the Camel DSL instead, as shown in the route below:

Instead of using threads, then use **concurrentConsumers** option if using Camel 2.10.3 or greater. See below for details. java

In this route we instruct Camel to route replies [asynchronously](https://cwiki.apache.org/confluence/display/CAMEL/Async) using a thread pool with 5 threads.

From **Camel 2.10.3**: you can now configure the listener to use concurrent threads using the **concurrentConsumers** and **maxConcurrentConsumers** options. This allows you to easier configure this in Camel as shown below:

java

#### **Request-Reply over JMS Using a Shared Fixed Reply Queue**

If you use a fixed reply queue when doing [Request Reply](https://cwiki.apache.org/confluence/display/CAMEL/Request+Reply) over JMS as shown in the example below, then pay attention.

In this example the fixed reply queue named "bar" is used. By default Camel assumes the queue is shared when using fixed reply queues, and therefore it uses a **JMSSelector** to only pickup the expected reply messages (eg based on the **JMSCorrelationID**). See next section for exclusive fixed reply queues. That means its not as fast as temporary queues. You can speedup how often Camel will pull for reply messages using the **receiveTimeout** option. By default its **1000ms**. So to make it faster you can set it to **250ms** to pull **4** times per second as shown:

java

Notice this will cause the Camel to send pull requests to the message broker more frequent, and thus require more network traffic. It's generally recommended that temporary queues be used where possible.

#### **Request-Reply over JMS Using an Exclusive Fixed Reply Queue**

#### **Available as of Camel 2.9**

In the previous example, Camel would anticipate the fixed reply queue named bar was shared, and thus it uses a **JMSSelector** to only consume reply messages which it expects. However there is a drawback doing this as JMS selectos is slower. Also the consumer on the reply queue is slower to update with new JMS selector ids. In fact it only updates when the **receiveTimeout** option times out, which by default is 1 second. So in theory the reply messages could take up till about 1 sec to be detected. On the other hand if the fixed reply queue is exclusive to the Camel reply consumer, then we can avoid using the JMS selectors, and thus be more performant. In fact as fast as using temporary queues. So in **Camel 2.9** onward we introduced the **Reply ToType** option which you can configure to **Exclusive** to tell Camel that the reply queue is exclusive as shown in the example below:

java

Mind that the queue must be exclusive to each and every endpoint. So if you have two routes, then they each need an unique reply queue as shown in the next example:

java

The same applies if you run in a clustered environment. Then each node in the cluster must use an unique reply queue name. As otherwise each node in the cluster may pickup messages which was intended as a reply on another node. For clustered environments its recommended to use shared reply queues instead.

#### **Synchronizing Clocks Between Senders and Receivers**

When doing messaging between systems, its desirable that the systems have synchronized clocks. For example when sending a [JMS](#page-0-0) message, then you can set a time to live value on the message. Then the receiver can inspect this value, and determine if the message is already expired, and thus drop the message instead of consume and process it. However this requires that both sender and receiver have synchronized clocks. If you are using [ActiveMQ](http://activemq.apache.org/) then you can use the [timestamp plugin](http://activemq.apache.org/timestampplugin.html) to synchronize clocks.

## **About Time To Live**

Read first above about synchronized clocks.

When you do request/reply, **InOut**, over [JMS](#page-0-0) Camel uses a timeout on the sender side, which is default 20 seconds, taken from the **requestTimeout** option. You can control this by setting a higher/lower value. However, the time to live value is still set on the [JMS](#page-0-0) message being sent. This therefore requires that system clocks be synchronized between the systems. If they are not, then you may want to disable the time to live value being set. This is now possible using the **disableTimeToLive** option from **Camel 2.8** onward. So if you set this option to **disableTimeToLive=true**, then Camel does **not** set any time to live value when sending [JMS](#page-0-0) messages. **But** the request timeout is still active. So for example if you do request/reply over [JMS](#page-0-0) and have disabled time to live, then Camel will still use a timeout by 20 seconds (the **requestTimeout** option). That option can of course also be configured. So the two options **requestTimeout** and **disableTimeToLive** gives you fine grained control when doing request/reply.

From **Camel 2.13/2.12.3**: you can provide a header in the message to override and use as the request timeout value instead of the endpoint configured value. For example:

In the route above we have a endpoint configured **requestTimeout** of 30 seconds. So Camel will wait up till 30 seconds for that reply message to come back on the bar queue. If no reply message is received then a **org.apache.camel.ExchangeTimedOutException** is set on the [Exchange](https://cwiki.apache.org/confluence/display/CAMEL/Exchange) and Camel continues routing the message, which would then fail due the exception, and Camel's error handler reacts.

If you want to use a per message timeout value, you can set the header with key **org.apache.camel.component.jms. JmsConstants#JMS\_REQUEST\_TIMEOUT** which has constant value **CamelJmsRequestTimeout** with a timeout value as long type.

For example we can use a bean to compute the timeout value per individual message, such as calling the "whatIsTheTimeout" method on the service bean as shown below:

java

When you do fire and forget (**InOut**) over [JMS](#page-0-0) Camel will, by default, **not** set a time to live value on the message. The value can be configured using the **t imeToLive** option. For example to indicate a 5 sec., you set **timeToLive=5000**. The option **disableTimeToLive** can be used to force disabling the time to live, also for **InOnly** messaging. The **requestTimeout** option is not being used for **InOnly** messaging.

# **Enabling Transacted Consumption**

#### transactedConsumption

A common requirement is to consume from a queue in a transaction and then process the message using the Camel route. To do this, just ensure that you set the following properties on the component/endpoint:

- transacted = true
- transactionManager = <*SomeTransactionManager*> (typically the JmsTransactionManager)

See the [Transactional Client](https://cwiki.apache.org/confluence/display/CAMEL/Transactional+Client) EIP pattern for further details.

#### Transactions and [Request Reply] over JMS

When using [Request Reply](https://cwiki.apache.org/confluence/display/CAMEL/Request+Reply) over JMS you cannot use a single transaction; JMS will not send any messages until a commit is performed, so the server side won't receive anything at all until the transaction commits. Therefore to use [Request Reply](https://cwiki.apache.org/confluence/display/CAMEL/Request+Reply) you must commit a transaction after sending the request and then use a separate transaction for receiving the response.

To address this issue the JMS component uses different properties to specify transaction use for oneway messaging and request reply messaging:

- The **transacted** property applies **only** to the **InOnly** message [Exchange Pattern](https://cwiki.apache.org/confluence/display/CAMEL/Exchange+Pattern) (MEP).
- The **transactedInOut** property applies to the **InOut** ([Request Reply](https://cwiki.apache.org/confluence/display/CAMEL/Request+Reply)) message [Exchange Pattern](https://cwiki.apache.org/confluence/display/CAMEL/Exchange+Pattern) (MEP). If you want to use transactions with the **InOut** ([Request Reply\)](https://cwiki.apache.org/confluence/display/CAMEL/Request+Reply) message [Exchange Pattern](https://cwiki.apache.org/confluence/display/CAMEL/Exchange+Pattern) (MEP), you must set **transactedInOut=true**.

#### **Available as of Camel 2.10**

You can leverage the [DMLC transacted session API](http://static.springsource.org/spring/docs/3.0.x/javadoc-api/org/springframework/jms/listener/AbstractPollingMessageListenerContainer.html#setSessionTransacted(boolean)) using the following properties on component/endpoint:

- transacted = true
- ٠ lazyCreateTransactionManager = false

The benefit of doing so is that the cacheLevel setting will be honored when using local transactions without a configured TransactionManager. When a TransactionManager is configured, no caching happens at DMLC level and its necessary to rely on a pooled connection factory. For more details about this kind of setup see [here](http://tmielke.blogspot.com/2012/03/camel-jms-with-transactions-lessons.html) and [here](http://forum.springsource.org/showthread.php?123631-JMS-DMLC-not-caching connection-when-using-TX-despite-cacheLevel-CACHE_CONSUMER&p=403530&posted=1#post403530).

# **Using JMSReplyTo For Late Replies**

When using Camel as a JMS listener, it sets an Exchange property with the value of the ReplyTo **javax.jms.Destination** object, having the key **Repl yTo**. You can obtain this **Destination** as follows:

java

And then later use it to send a reply using regular JMS or Camel.

java

A different solution to sending a reply is to provide the **replyDestination** object in the same Exchange property when sending. Camel will then pick up this property and use it for the real destination. The endpoint URI must include a dummy destination, however.

Example:

java

### **Using a Request Timeout**

In the sample below we send a [Request Reply](https://cwiki.apache.org/confluence/display/CAMEL/Request+Reply) style message [Exchange](https://cwiki.apache.org/confluence/display/CAMEL/Exchange) (we use the **requestBody** method = **InOut**) to the slow queue for further processing in Camel and we wait for a return reply:

### **Examples**

JMS is used in many examples for other components as well. But we provide a few samples below to get started.

#### **Receiving from JMS**

In the following sample we configure a route that receives JMS messages and routes the message to a POJO:

java

You can of course use any of the EIP patterns so the route can be context based. For example, here's how to filter an order topic for the big spenders:

java

#### **Sending to JMS**

In the sample below we poll a file folder and send the file content to a JMS topic. As we want the content of the file as a **TextMessage** instead of a **Bytes Message**, we need to convert the body to a **String**:

java

#### **Using [Annotations](https://cwiki.apache.org/confluence/display/CAMEL/Bean+Integration)**

Camel also has annotations so you can use [POJO Consuming](https://cwiki.apache.org/confluence/display/CAMEL/POJO+Consuming) and [POJO Producing.](https://cwiki.apache.org/confluence/display/CAMEL/POJO+Producing)

#### **Spring DSL Example**

The preceding examples use the Java DSL. Camel also supports Spring XML DSL. Here is the big spender sample using Spring DSL:

xml

#### **Other Examples**

JMS appears in many of the examples for other components and EIP patterns, as well in this Camel documentation. So feel free to browse the documentation. If you have time, check out the this tutorial that uses JMS but focuses on how well Spring Remoting and Camel works together [Tutorial-](https://cwiki.apache.org/confluence/display/CAMEL/Tutorial-JmsRemoting)[JmsRemoting.](https://cwiki.apache.org/confluence/display/CAMEL/Tutorial-JmsRemoting)

#### **Using JMS as a Dead Letter Queue Storing Exchange**

Normally, when using [JMS](#page-0-0) as the transport, it only transfers the body and headers as the payload. If you want to use [JMS](#page-0-0) with a [Dead Letter Channel,](https://cwiki.apache.org/confluence/display/CAMEL/Dead+Letter+Channel) using a JMS queue as the Dead Letter Queue, then normally the caused Exception is not stored in the JMS message. You can, however, use the **transfe rExchange** option on the JMS dead letter queue to instruct Camel to store the entire [Exchange](https://cwiki.apache.org/confluence/display/CAMEL/Exchange) in the queue as a **javax.jms.ObjectMessage** that holds a **org.apache.camel.impl.DefaultExchangeHolder**. This allows you to consume from the Dead Letter Queue and retrieve the caused exception from the Exchange property with the key **Exchange.EXCEPTION\_CAUGHT**.

Example:

java

Then you can consume from the JMS queue and analyze the problem:

java

#### **Using JMS as a Dead Letter Channel for Storing Error Only**

You can use JMS to store the cause error message or to store a custom body, which you can initialize yourself. The following example uses the Message [Translator](https://cwiki.apache.org/confluence/display/CAMEL/Message+Translator) EIP to do a transformation on the failed exchange before it is moved to the [JMS](#page-0-0) dead letter queue:

iava

Here we only store the original cause error message in the transform. You can, however, use any [Expression](https://cwiki.apache.org/confluence/display/CAMEL/Expression) to send whatever you like. For example, you can invoke a method on a Bean or use a custom processor.

# **Sending an InOnly Message and Keeping the JMSReplyTo Header**

When sending to a [JMS](#page-0-0) destination using camel-jms the producer will use the MEP to detect if it's *InOnly* or *InOut* messaging. However, there can be times where you want to send an **InOnly** message but keeping the **JMSReplyTo** header. To do so you have to instruct Camel to keep it, otherwise the **JM SReplyTo** header will be dropped.

For example to send an **InOnly** message to the **foo** queue, but with a **JMSReplyTo** with bar queue you can do as follows:

java

**Note**: we use **preserveMessageQos=true** to instruct Camel to keep the **JMSReplyTo** header.

# **Setting JMS Provider Options on the Destination**

Some JMS providers, like IBM's WebSphere MQ need options to be set on the JMS destination. For example, you may need to specify the **targetClient** option. Since targetClient is a WebSphere MQ option and not a Camel URI option, you need to set that on the JMS destination name like so:

java

Some versions of Websphere MQ do not accept this option on the destination name. The following exception is raised when this happens:

**com.ibm.msg.client.jms.DetailedJMSException: JMSCC0005: The specified value 'MY\_QUEUE? targetClient=1' is not allowed for 'XMSC\_DESTINATION\_NAME'**

#### A workaround is to use a custom **DestinationResolver**:

java

#### [Endpoint See Also](https://cwiki.apache.org/confluence/display/CAMEL/Endpoint+See+Also)

- [Transactional Client](https://cwiki.apache.org/confluence/display/CAMEL/Transactional+Client)
- [Bean Integration](https://cwiki.apache.org/confluence/display/CAMEL/Bean+Integration)
- [Tutorial-JmsRemoting](https://cwiki.apache.org/confluence/display/CAMEL/Tutorial-JmsRemoting)
- [JMSTemplate gotchas](http://activemq.apache.org/jmstemplate-gotchas.html)